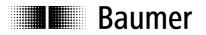

# Manual Absolute Encoder with DeviceNet

Firmaware version from 1.02

Baumer IVO GmbH & Co. KG

Dauchinger Strasse 58-62 DE-78056 Villingen-Schwenningen Phone +49 (0)7720 942-0 Fax +49 (0)7720 942-900 info.de@baumerivo.com www.baumer.com

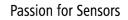

Baumer

# Contents

|                                                                                                    | Page                                                  |
|----------------------------------------------------------------------------------------------------|-------------------------------------------------------|
| <ol> <li>Introduction</li> <li>Scope of delivery</li> <li>Product assignment</li> </ol>                                                                                                    | 3<br>3<br>3                                           |
| 2. Safety precautions and operating information                                                                                                    | 4                                                     |
| <ul> <li>3. Encoder operating modes</li> <li>3.1. Poll Mode</li> <li>3.2. Change of status Mode (COS)</li> <li>3.3. Cyclic Mode</li> </ul>                                                                                                    | 5<br>5<br>5<br>5                                      |
| 4. Encoder operating parameters                                                                                                    | 5                                                     |
| 5. Object model                                                                                                    | 6                                                     |
| 6. E/A Entities/Assembly                                                                                                    | 7                                                     |
| 7. Encoder configuration                                                                                                    | 8                                                     |
| 8. Encoder Position-Object                                                                                                    | 9                                                     |
| <ul> <li>9. Terminal assignment and commissioning</li> <li>9.1. Mechanical mounting</li> <li>9.2. Electrical connection</li> <li>9.2.1. Setting the user address</li> <li>9.2.2. Setting the Baudrate</li> <li>9.2.3. Terminal significance</li> </ul> | <b>12</b><br><b>12</b><br><b>12</b><br>12<br>12<br>13 |
| 9.3. Display elements (status display)                                                                                                    | 13                                                    |

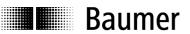

#### **Disclaimer of liability**

The present manual was compiled with utmost care, errors and omissions reserved. For this reason Baumer IVO GmbH & Co. KG rejects any liability for the information compiled in the present manual. Baumer IVO nor the author will accept any liability for direct or indirect damages resulting from the use of the present information.

At any time we should be pleased receiving your comments and proposals for further improvement of the present document.

### 1. Introduction

#### 1.1. Scope of delivery

Please check the delivery upon completeness prior to commissioning.

Depending on encoder configuration and part number delivery is including:

- Encoder
- CD with describing file and manual (also available as download in the Internet)

### 1.2. Product assignment

#### Shaft encoder

| Product | Product Code | Product Name | EDS-File |
|---------|--------------|--------------|----------|
| GXP8W   | 0x14         | GXP8         | GXP8.eds |

# 2. Safety precautions and operating information

#### Additional information

Baumer

- The manual is a supplement to the documentation which already exists (catalogues, product information and installation manuals).
- It is imperative that the manual is read prior to commissioning.

#### Proper use

• The encoder is a precision measuring device. It is used exclusively for the detection of angle positions and rotations, and the processing and provision of the measured values as electrical output signals for the next device. The encoder may only be used for this purpose.

#### Commissioning

- The encoder may only be installed and mounted by a qualified electrician.
- Observe the operating manual of the machine manufacturer.

#### Safety precautions

- Check all electrical connections before commissioning the system.
- If installation, electrical connection or other work on the encoder and on the system are not carried out properly, malfunction or failure of the encoder may result.
- The endangering of persons, damage to the system and damage to operating equipment due to the failure or malfunction of the encoder must be prevented with suitable safety measures.
- The encoder may not be operated outside the specified limits (see additional documentation).

#### Failure to observe the safety precautions can lead to malfunctions, damage and injuries!

#### Transport and storage

- The encoder may only be transported and stored in the original packaging.
- Do not drop the encoder or subject it to major jolts or impacts.

#### Assembly

- Avoid impacts or shocks to the housing and shaft.
- Do not torque the housing.
- Do not produce a rigid connection between the encoder and drive shafts.
- Do not open the encoder or modify it mechanically.

The shaft, ball bearings, glass plate or electronic parts can be damaged. Safe operation is then no longer ensured.

#### Electrical commissioning

- Do not modify the encoder electrically.
- Do not carry out wiring work while the encoder or system is energized.
- The electrical connection may not be connected or disconnected while energized.
- Install the entire system so that it is EMC-compliant. The installation environment and wiring affect the EMC of the encoder. Install the encoder and the supply lines in separate locations or at a great distance from wiring with a high interference level (frequency converters, contactors etc.).
- For consumers with high interference levels, provide a separate power supply for the encoder.
- Complete screen the encoder housing and the connection cables.
- Connect the encoder to protective ground and use shielded cables. The cable shield must be connected to the screw cable terminal or plug. Connection of the protective ground at both ends, the housing via the mechanical attachment, and the cable shield via devices connected downstream should be aimed for. If problems occur with ground loops, grounding should be carried out on at least one end.

Failure to observe the above can lead to malfunctions, damage and injuries!

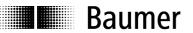

## 3. Encoder operating modes

### 3.1. Poll Mode

In Poll Mode the encoder will transmit upon request of another user. The data transferred may optionally comprise position data or an additional warnflag and alarmflag.

#### 3.2. Change of status Mode (COS)

The encoder will transmit position data without being requested by another user if the actual process value has changed by a certain value (adjustable COS-Delta).

### 3.3. Cyclic Mode

The encoder will transmit position data without being requested by another user upon expiry of a programmable time interval (adjustable 1...65535 ms).

# 4. Encoder operating parameters

#### Significance of operating parameters

| Parameter                                       | Significance                                                                                                    | V                              | Value range         |     |           |
|-------------------------------------------------|----------------------------------------------------------------------------------------------------|--------------------------------|---------------------|-----|-----------|
|                                                 |                                                                                                    | decimal                        | hex                 | Bit | (decimal) |
| Sense of<br>rotation                            | Behaviour of the output code<br>depending on the sense of<br>rotation of the shaft when<br>looking at the flange<br>CW = increasing values with<br>clockwise rotation<br>CCW = increasing values with<br>counterclockwise rotation | CW = 0<br>CCW = 1              | CW = 0h<br>CCW = 1h |     | CW = 0    |
| Resolution                                      | Number of steps per<br>revolution, input in integral<br>steps                                                                                                    | 18192                          | 12000h              | 113 | 8192      |
| Measurement<br>range<br>(total<br>resolution) * | Total resolution = number of<br>steps per revolution x number<br>of revolutions                                                                                                    | 1536870912                     | 120000000h          | 129 | 536870912 |
| Preset value                                    | A certain output value is<br>assigned to the current<br>position value (referencing)                                                                                                    | 0 selected total resolution -1 |                     |     | 0         |

\* With singleturn encoders the measurement range equals the resolution

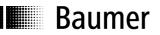

# 5. Object model

The object model describes the encoder object classes applied. The encoder provides a Predefined Master-Slave-Connection-Set. It is a group 2 only Server. The following chart shows the object classes and the number of entities available in each class.

| object class             | number of entities |
|--------------------------|--------------------|
| 01h: Identity            | 1                  |
| 02h: Message Router      | 1                  |
| 03h: DeviceNet           | 1                  |
| 05h: Connection          | 1 explicit, 2 E/A  |
| 04h: Assembly            | 2                  |
| 0Fh: Parameter           | 19                 |
| 2Bh: Acknowledge Handler | 1                  |
| 2Fh: Encoder Position    | 1                  |

The diagram explains the relations among the individual object classes.

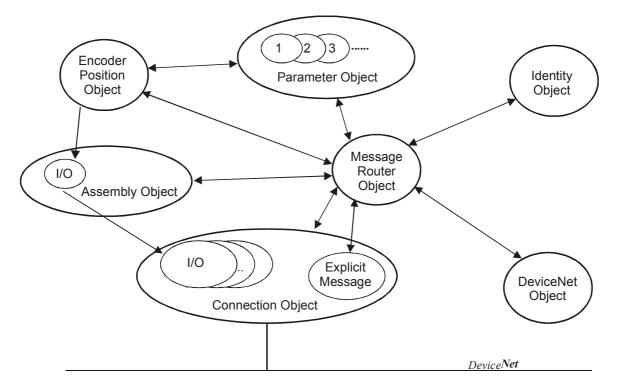

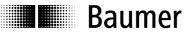

# 6. E/A Entities/Assembly

The encoder supports 2 E/A Entities/Assembly. The entity is designated by the entity attribute 14 (produced\_connection\_path) of the connection object. The programmed value is automatically stored in the non-volatile memory (service "save" here is not necessary). Entity default setting: 1.

The encoder provides following data which are input data from the Master's point of view.

| entity | type  | name                                  |
|--------|-------|---------------------------------------|
| 1      | input | position value                        |
| 2      | input | position value & warnflag & alarmflag |

#### E/A Assembly data attributes format

E/A Assembly data attributes are of the following format:

| entity | Byte | Bit7               | Bit6               | Bit5 | Bit4       | Bit3      | Bit2 | Bit1          | Bit0           |
|--------|------|--------------------|--------------------|------|------------|-----------|------|---------------|----------------|
| 1      | 0    |                    |                    |      | Position v | alue LSB/ |      |               |                |
|        | 1    |                    |                    |      | Positio    | n value   |      |               |                |
|        | 2    |                    |                    |      | Positio    | n value   |      |               |                |
|        | 3    |                    |                    |      | Position v | alue MSE  | 3    |               |                |
| 2      | 0    |                    | Position value LSB |      |            |           |      |               |                |
|        | 1    |                    | Position value     |      |            |           |      |               |                |
|        | 2    | Position value     |                    |      |            |           |      |               |                |
|        | 3    | Position value MSB |                    |      |            |           |      |               |                |
|        | 4    |                    |                    | rese | erved      |           |      | Warn-<br>Flag | Alarm-<br>Flag |

Examples: Path entity 1 (in hex): "20 04 24 01" Path entity 2 (in hex): "20 04 24 02"

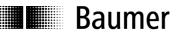

# 7. Encoder configuration

The encoder-specific parameters can be programmed by the parameter object 0Fh. Each object entity refers to

a certain attribute of the encoder-position-objects.

Amended parameters are not stored in the non-volatile memory until the service "save" is carried out.

#### Parameter object entities

The following chart shows the parameter object 0Fh entities supported by the encoder.

| Entity No. | name                                    | Reference to attribute no. of the<br>Encoder Position Object 2Fh |
|------------|-----------------------------------------|------------------------------------------------------------------|
| 1          | Sense of rotation                       | 3                                                                |
| 2          | internal diagnostic function (not used) | 4                                                                |
| 3          | Scaling function                        | 5                                                                |
| 4          | Position format                         | 6                                                                |
| 5          | Steps per revolution                    | 7                                                                |
| 6          | Total resolution in steps               | 8                                                                |
| 7          | Measurement steps (not used)            | 9                                                                |
| 8          | Preset value                            | 10                                                               |
| 9          | Position value                          | 12                                                               |
| 10         | Operating status                        | 80                                                               |
| 11         | Singleturn resolution                   | 81                                                               |
| 12         | Number of revolutions                   | 82                                                               |
| 13         | Alarm flag                              | 85                                                               |
| 14         | Alarm signals                           | 83                                                               |
| 15         | Supported alarm signals                 | 84                                                               |
| 16         | Warn flag                               | 88                                                               |
| 17         | Warning signals                         | 86                                                               |
| 18         | Supported warning signals               | 87                                                               |
| 19         | Profile / Software version              | 89                                                               |

#### **General services**

The parameter object supports the following services:

| Code | Service              | Signifcance                                                                                                    |
|------|----------------------|----------------------------------------------------------------------------------------------------|
| 0Eh  | Get_Attribute_Single | Provides the content of the selected attribute                                                                     |
| 10h  | Set_Attribute_Single | Changes the value of the selected attribute.<br>The new value is not yet (!) stored in the non-<br>volatile memory |
| 05h  | Reset                | Resets all parameters to default                                                                                   |
| 15h  | Restore              | Restores all parameters of the non-volatile memory                                                                 |
| 16h  | Save                 | Saves all parameters in the non-volatile memory to be restored after mains on/off                                  |

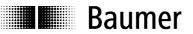

# 8. Encoder Position-Object

The Encoder Position Object is a manufacturer-specific object with class code 2Fh.

#### **Entity attributes**

Due to their different functionality, entity attributes are broken down into two groups. The first group, attribute 1 to 12 comprises the parameters for position calculating. The second group, attribute 90 to 95 comprises the diagnostic functions. Altered parameters are not stored in the non-volatile memory until by service "save".

| Attribute -<br>ID | Access         | Name                            | Data type         | Significance                                                  | Values                        |
|-------------------|----------------|---------------------------------|-------------------|---------------------------------------------------------------|-------------------------------|
| 1                 | read           | Number of attributes            | USINT             | Number of attributes supported                                |                               |
| 2                 | read           | Attributes                      | Array of<br>USINT | List of attributes supported                                  |                               |
| 3                 | read/<br>write | Sense of rotation               | BOOL              | Setting the sense of rotation                                 | 0 = CW<br>1 = CCW             |
| 4                 | read           | Internal diagnostic<br>function | BOOL              | Not used                                                      | 0 = OFF                       |
| 5                 | read           | Scaling function                | BOOL              | Scaling function active                                       | 1 = ON                        |
| 6                 | read           | Position format                 | USINT             | Position value format                                         | 0 = steps                     |
| 7                 | read/ write    | Steps per revolution            | UDINT             | Number of desired steps per revolution                        | see<br>operating<br>parameter |
| 8                 | read/ write    | Total resolution                | UDINT             | Number of desired steps<br>exceeding the measurement<br>range | see<br>operating<br>parameter |
| 9                 | read           | Reserved                        | UDINT             | reserved                                                      | = 0                           |
| 10                | read/ write    | Preset value                    | UDINT             | Position value is set to the preset value                     | see<br>operating<br>parameter |
| 11                | read/ write    | COS-Delta                       | DINT              | Minimum divergent value of the position in COS mode           | 1 to total resolution         |
| 12                | read           | Position value                  | DINT              | actual position value                                         | 1 to total resolution         |

Chart: Parameters for position calculating

#### Steps per revolution

The parameter "steps per revolution" defines the number of steps per revolution. Upon setting this parameter, the total resolution will change correspondingly according the following formula: *Total resolution = steps per revolution x revolutions* 

#### Sense of rotation

The sense of rotation defines whether the position values are increasing with clockwise rotation (CW) or counterclockwise rotation (CCW) of the shaft.

#### Total resolution in steps

The parameter "total resolution in steps" defines the total number of steps covering the complete measurement range. Example: steps per revolution = 3600; revolutions = 256;  $\rightarrow$  total resolution =  $3600 \times 256 = 921600$ 

If the number of revolutions relating to a value is programmed unequal  $2^n$  (1, 2, 4,...65536), the encoder must be parameterized anew after crossing the encoder zero point in powerless state.

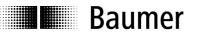

#### **Preset function**

The preset function supports adjustment of the encoder zero point to the system's mechanical zero point. The actual encoder position is set to the preset value. The internal offset value is calculated and stored in the encoder. For storage into the non-volatile memory first the service "save" has to be carried out. Attention: It is recommended to apply the preset function only in idle status of the encoder.

Chart: Diagnostic functions:

| Attribute<br>ID | Acces<br>s | Name                            | Data-<br>type | Significance                                                                                                    | Values                                                                                                    |
|-----------------|------------|---------------------------------|---------------|----------------------------------------------------------------------------------------------------|----------------------------------------------------------------------------------------------------|
| 80              | read       | Operating status                | ÚŠINT         | Encoder diagnosis<br>comprising the operating<br>status                                                                   | $\frac{\text{Bit 0}}{0 = \text{sense of rotation CW}}$ $1 = \text{sense of rotation CCW}$ $\frac{\text{Bit 1}}{0 = \text{diagnosis not supported}}$ $1 = \text{diagnosis supported}$ $\frac{\text{Bit 2}}{0 = \text{scaling OFF}}$ $1 = \text{scaling ON}$ |
| 81              | read       | Singleturn-<br>resolution       | UDINT         | Internal resolution per revolutions                                                                                       | see operating parameters                                                                                                    |
| 82              | read       | Number of<br>revolutions        | UINT          | Internal number of<br>revolutions                                                                                         | see operating parameters                                                                                                    |
| 83              | read       | Alarm signals                   | UINT          | Malfunction may lead to wrong encoder position                                                                            | Bit 0<br>0 = no position error<br>1 = position error                                                                                                    |
| 84              | read       | Supported<br>alarm signals      | UINT          | Information on the alarm signals supported                                                                                | Bit 0<br>0 = position error not<br>supported<br>1 = position error supported                                                                                                    |
| 85              | read       | Alarm-Flag                      | BOOL          | Indicates occuring alarm<br>signal (depending on<br>attribute 83.)                                                        | 0 = OK<br>1 = Alarm                                                                                                    |
| 86              | read       | Warning signals                 | UINT          | internal parameters<br>beyond tolerances                                                                                  | $\frac{\text{Bit 4}}{\text{Lithium cell voltage}}$ $0 = OK$ $1 = \text{too low}$                                                                                                    |
| 87              | read       | Supported<br>warning signals    | UINT          | Information on the warning signals supported                                                                              | Bit 4<br>Alarm signal lithium cell<br>voltage<br>0 = not supported<br>1 = supported                                                                                                    |
| 88              | read       | Warn-Flag                       | BOOL          | Indicates occuring<br>warning signal<br>(depending on attribute<br>86)                                                    | 0 = OK<br>1 = warning signal                                                                                                    |
| 89              | read       | Profile and<br>Software version | UDINT         | Low-Word: Profile<br>High-Word: Software-<br>Version                                                                      |                                                                                                    |
| 91              | read       | Offset                          | DINT          | The offset is calculated<br>within the preset function<br>and will shift the position<br>value by the calculated<br>value |                                                                                                    |
| 95              | read       | Encoder type                    | UINT          | Describing the encoder type                                                                                               |                                                                                                    |

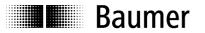

#### **Parameter Significance**

#### Alarm signals

Attribute 83 provides the alarm signals. An alarm is set as soon as the encoder is recognizing a status that may lead to a wrong encoder position. Upon recognising the alarm status, the relevant bit is set to logically high.

The alarm is automatically reset after 2.5 s. The alarm flagbit (attribute 85) is also set with every alarm.

#### Warning signals

The encoder will transmit warning signals upon the internal encoder parameters being beyond the tolerances. Contrary to alarm signals warning signals do not indicate a wrong position. Warnings are being reset as soon as the parameter that was beyond the tolerances turns into a correct value again. The Warn-Flagbit (attribute 88) is also set with every warning.

#### Offset

Attribute 91 comprises the parameter offset value. The offset value is calculated within the preset function and will shift the position value by the calculated value. The preset function is applied after the scaling function.

The offset value is not stored into the non-volatile memory until the service "save" is carried out.

#### Encoder type

Encoder type = 01: absolute encoder singleturn Encoder type = 02: absolute encoder multiturn

#### **General services**

The Encoder Position Object supports the following services:

| Code | Service              | Significance                                                                                                   |
|------|----------------------|----------------------------------------------------------------------------------------------------|
| 0Eh  | Get_Attribute_Single | Provides the contents of a selected attribute                                                                  |
| 10h  | Set_Attribute_Single | Changes the value of a selected attribute.<br>The new value is not yet (!) stored into the non-volatile memory |
| 05h  | Reset                | Reset of all parameters to default                                                                             |
| 15h  | Restore              | Restores all parameters of the non-volatile memory                                                             |
| 16h  | Save                 | Saves all parameters in the non-volatile memory to be restored again after mains off/on.                       |

# **Baumer**

# 9. Terminal assignment and commissioning

### 9.1. Mechanical mounting

- Mount the encoder housing using the fastening holes on the flange side with three screws (square flange with 4 screws), paying attention to the thread diameter and thread depth.
- Alternatively, the encoder can be mounted in any angular position by using three eccentric fastenings see accessories.
- Connect the drive shaft and encoder shaft using a suitable coupling. The ends of the shafts must not be touching. The coupling must be capable of compensating for displacement due to temperature and mechanical backlash. Pay attention to the admissible axial or radial shaft loads. For suitable connecting devices, see under accessories.
- Tighten the fastening screws.

### 9.2. Electrical connection

### 9.2.1. Setting the user address

Setting the user address (MAC-ID ) is carried out by the object "DeviceNet". (class 3) and has to be configurated by the service SET ATTRIBUTE SINGLE to class 3, entity 1, attribute 1.

Non-volatile storage is carried out automatically (without additional SAVE service)

Default : 63 valid values: 0..63

### 9.2.2. Setting the Baudrate

Setting the Baud rate is carried out by the object "DeviceNet". (class 3) and has to be configurated by the service SET ATTRIBUTE SINGLE to class 3, entity 1, attribute 2.

Non-volatile storage is carried out automatically (without additional SAVE service)

Default: 0 = 125 kBaud

Valid values 0 = 125 kBaud

1 = 250 kBaud 2 = 500 kBaud

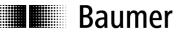

### 9.2.3. Terminal significance

| Pin | Terminal | Significance                   |
|-----|----------|--------------------------------|
| 1   | DRAIN    | Shield connection              |
| 2   | UB       | Power supply 1030 VDC          |
| 3   | GND B    | Ground connection UB           |
| 4   | CAN_H    | CAN Bus Signal (dominant High) |
| 5   | CAN_L    | CAN Bus Signal (dominant Low)  |

Micro Connector Pinout Male (Pin)

### 9.3. Display elements (status display)

A DUO LED (green/red) working in the 'Combined Module/Network Status' in line with the DeviceNet specification is providing information on the status of the device respectively of the network.

| LED-Colour      | Status                                                     | Significance                                                                                                    |
|-----------------|------------------------------------------------------------|----------------------------------------------------------------------------------------------------|
| off             | not connected                                              | No power supply<br>- Dupl. MAC-ID check not terminated.<br>- No power supply                                                                                                    |
| Green flashing  | Device is active and online<br>No connections established  | The device is operating under normal conditions and<br>is online, no connection established.<br>- Encoder not yet configurated by Master<br>- configuration incomplete or faulty |
| Green continous | Device is active and online<br>Connections are established | The device is operating under normal conditions and is online, connection status "established"                                                                                   |
| Red continous   | Critical device error or<br>Critical communication error   | The device is in fatal non-corrective error status<br>- no network communication possible<br>- double assignment of user address (MAC-ID)                                        |
| Red flashing    | Corrective error                                           | I/O connections in Time-Out status                                                                                                    |